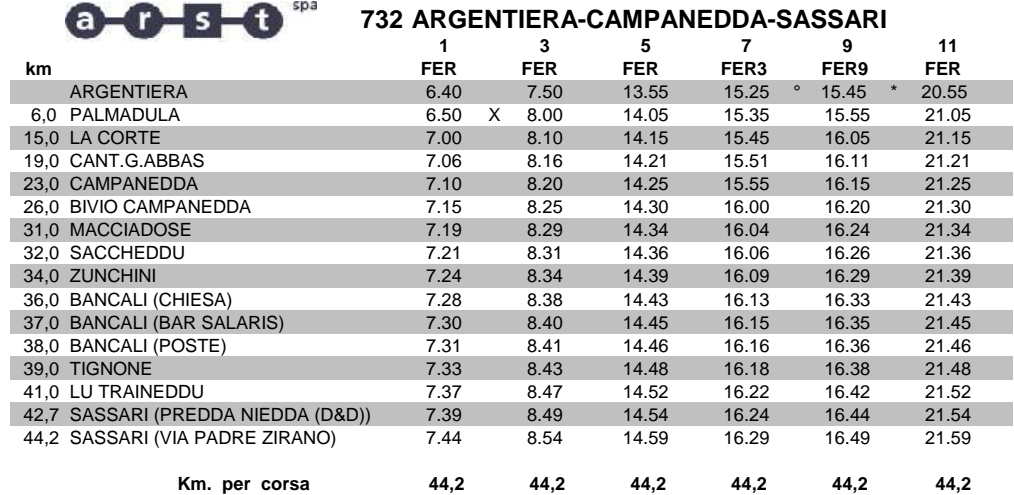

**ORARI IN VIGORE DAL 14/01/2013**

° = (FER3) CORSA FERIALE DAL 16/6 AL 15/9

\* = (FER9) CORSA FERIALE DAL 16/9 AL 15/6 X = COINCIDENZA A PALMADULA CON Q.730

## $0 - 0 - 10$ **732 ARGENTIERA-CAMPANEDDA-SASSARI**

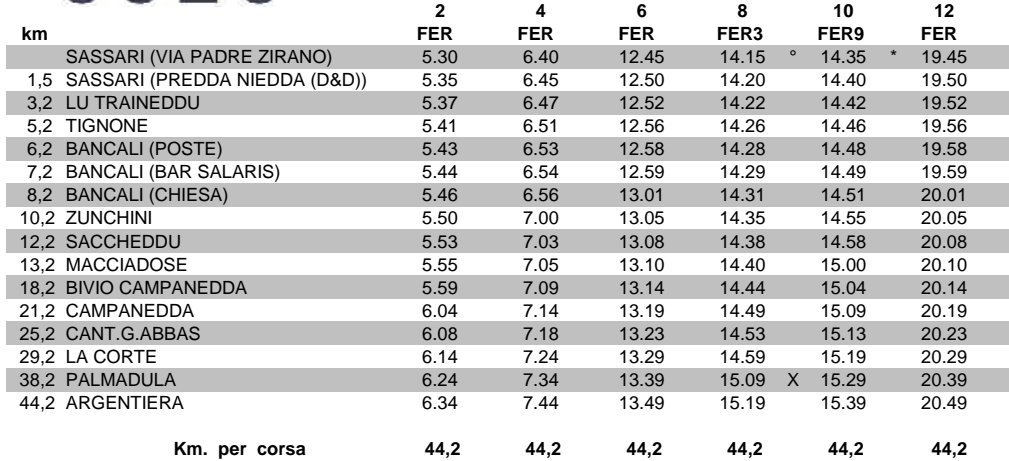

 $\degree$  = (FER3) CORSA FERIALE DAL 16/6 AL 15/9

\* = (FER9) CORSA FERIALE DAL 16/9 AL 15/6

X = COINCIDENZA A PALMADULA CON Q.730